## **PROSPETTO DIMOSTRATIVO DEL RISULTATO DI AMMINISTRAZIONE**

Il "*Prospetto dimostrativo del risultato di amministrazione"* è un allegato al rendiconto che ha la finalità di dimostrare il risultato di amministrazione alla fine dell'esercizio e la sua composizione.

Il prospetto si presenta suddiviso in due sezioni ed è integrato dagli allegati a/1, a/2 e a/3, che rappresentano l'elenco analitico delle quote accantonate, vincolate e destinate del risultato di amministrazione. Le modalità di compilazione di tali allegati, che trovano riscontro nel principio contabile applicato della programmazione 4/1, sono state sinteticamente rappresentate negli allegati 1  $a/1$ , 1-a/2 e 1-a/3.

*La prima sezione* del prospetto dimostrativo del risultato di amministrazione, consente di determinare l'importo del risultato di amministrazione alla fine dell'esercizio. Esso è costituito dal fondo di cassa esistente al 31 dicembre 2023, aumentato dei residui attivi e diminuito dei residui passivi, al netto del fondo pluriennale vincolato (per spese correnti e per spese in conto capitale) risultante alla medesima data.

Questa prima sezione viene compilata direttamente da Sap durante l'elaborazione del rendiconto

## **Allegato a) Risultato di amministrazione**

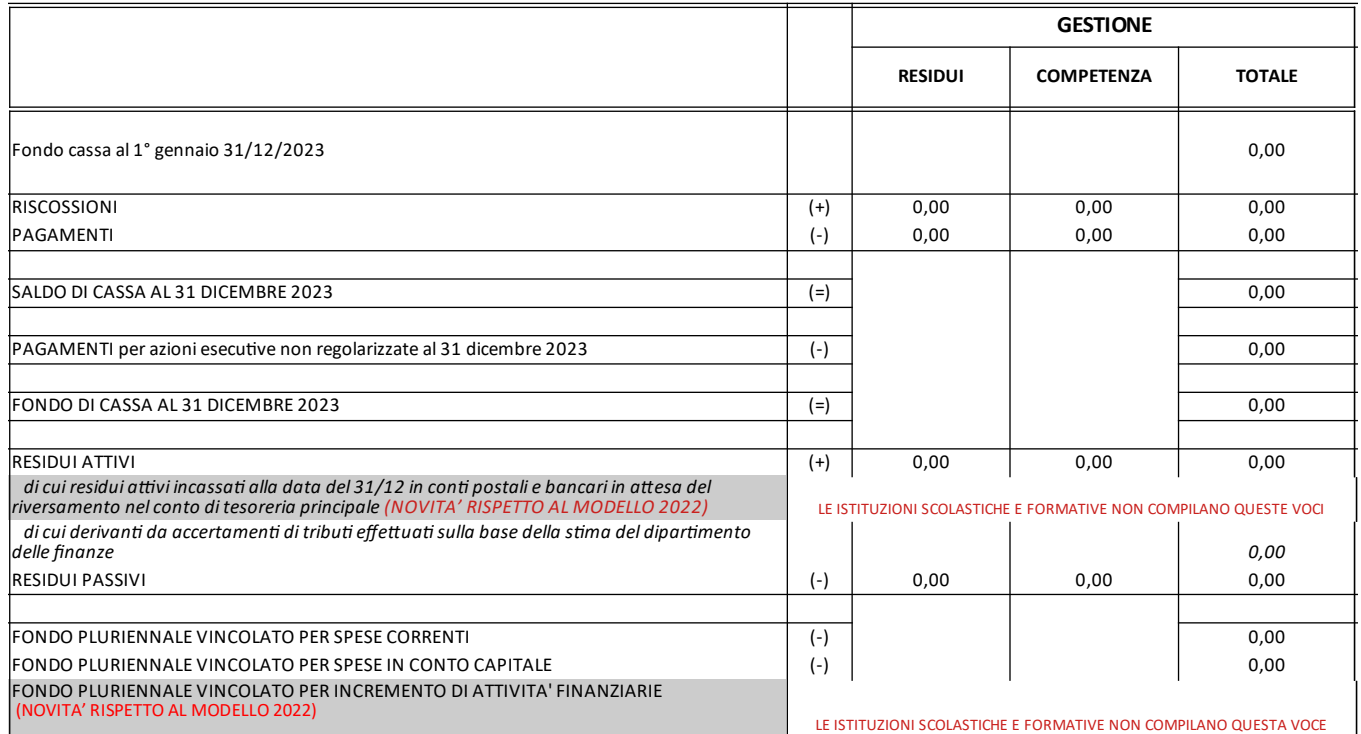

## **PROSPETTO DIMOSTRATIVO DEL RISULTATO DI AMMINISTRAZIONE**

*La seconda sezione* rappresenta la composizione del risultato di amministrazione al 31 dicembre 2023 e deve essere compilata manualmente inserendo i dati in Sap:

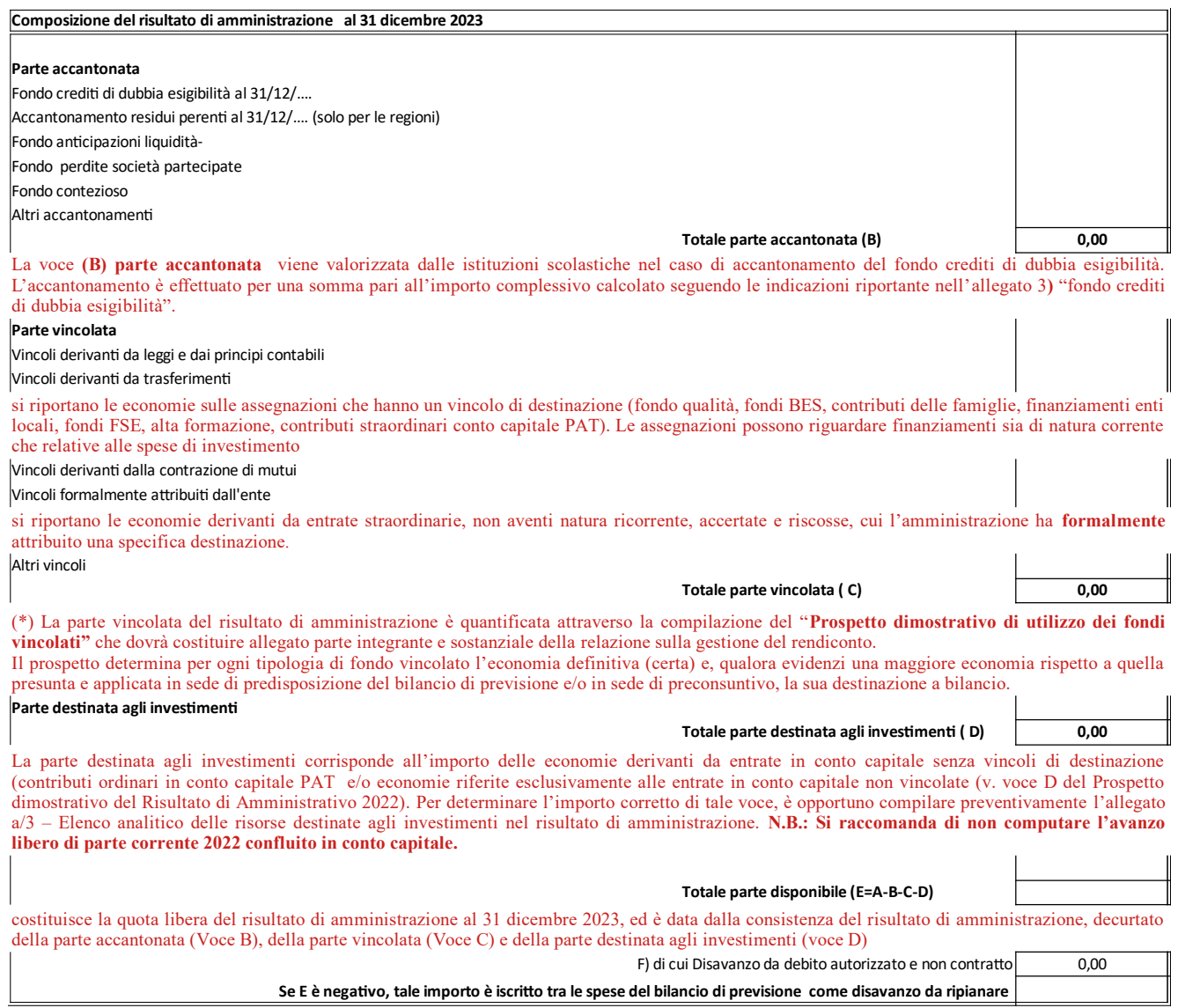

(\*) Il *Prospetto dimostrativo di utilizzo dei fondi vincolati* deve essere compilato **per ogni tipologia di fondo vincolato** derivante da trasferimenti o con vincolo formalmente attribuito dall'istituzione scolastica, anche nel caso in cui le somme vincolate non abbiano comportato avanzi. Si ricorda che dovranno essere indicate soltanto le spese sostenute in riferimento all'entrata che le ha finanziate e pertanto **non dovrà essere indicata l'eventuale integrazione della spesa con altri fondi di bilancio**. Il prospetto dovrà essere compilato secondo le seguenti modalità:

## **FONDO QUALITA' - L.P. 5/2006** fondi vincolati **DESTINAZIONE ECONOMIA NEL ENTRATE SPESE capitolo importo capitolo importo miss-prog-cap importo** AVANZO 2022 Eliminazione impegni FPV Totale Entrate  $\begin{array}{ccc} \epsilon & 0,00 & \epsilon \end{array}$  Totale Spese Totale economia  $\frac{11 \text{ total}}{\text{total}}$  and  $\frac{1}{\text{total}}$  and  $\frac{1}{\text{total}}$  and  $\frac{1}{\text{total}}$  and  $\frac{1}{\text{total}}$  and  $\frac{1}{\text{total}}$  and  $\frac{1}{\text{total}}$  and  $\frac{1}{\text{total}}$  and  $\frac{1}{\text{total}}$  and  $\frac{1}{\text{total}}$  and  $\frac{1}{\text{total}}$  and  $\frac{1}{\text{total}}$  Economia app.bilancio Differenza **PROSPETTO DIMOSTRATIVO DI UTILIZZO DEI FONDI VINCOLATI ALLEGATO AL RENDICONTO DELLA GESTIONE 2023** Natura dei **BILANCIO 2024** l'importo dell'avanzo deve corrispondere a quello indicato nell'analogo prospetto allegato al rendiconto 2022 ("totale economia" di ciascuna voce). missione -capitolo – programma di destinazione nel bilancio 2024 dell'economia di somme vincolate 2023 importo dell'economia destinata al bilancio Indicare capitolo di entrata (se sono coinvolti più capitoli utilizzare un rigo per ogni capitolo) dovranno essere elencati gli importi relativi a tutti i capitoli interessati da entrate vincolate accertare nell'esercizio 2023 Indicare capitolo di spesa (se ono coinvolti più capitoli utilizzare un rigo per ogni capitolo) dovranno essere elencati gli importi relativi a tutti i capitoli interessati da spese vincolate impegnate nell'esercizio 2023 finanziate da entrate accertate o dall'avanzo dell'esercizio precedente (**non vanno considerati gli impegni 2022 reimputati all'esercizio 2023 e coperti da FPV**) eliminazione residuo attivo o svincolo somma vincolata l'importo relativo all'eliminazione di un residuo attivo ante 2023 o quello di una somma vincolata da svincolare devono essere inserite con segno negativo FPV distinto per ogni capitolo di spesa dovrà essere inserito l'importo dell'eventuale fondo pluriennale vincolato costituito in sede di riaccertamento ordinario 2024 al fine di finanziare impegni reimputati. Nel caso in cui nell'ambito dello stesso finanziamento fossero reimputati impegni relativi a capitoli diversi è opportuno indicare il fondo pluriennale vincolato per ogni capitolo .<br>interessato eliminazione residuo passivo l'importo relativo all'eliminazione di un residuo passivo ante 2023 deve essere inserito con segno positivo **i**nserire l'importo con segno negativo (-) delle eventuali economie registrate su impegni finanziati con FPV costituiti in sede di riaccertamento 2023. **il totale delle economie non potrà avere segno negativo** Economia applicata in sede di predisposizione del bilancio 2024-2026, come eventualmente modificata in sede di preconsuntivo e/o riaccertamento ordinario dei esidui Differenza fra totale economia e economia già applicata al bilancio

Il **totale avanzo vincolato** riportato sul *Prospetto dimostrativo di utilizzo dei fondi vincolati* dovrà corrispondere al totale della parte vincolata (**"C"**) del prospetto dimostrativo del risultato di amministrazione al 31.12.2023.

*Successivamente all'approvazione del rendiconto da parte del Consiglio dell'Istituzione è data facoltà alle istituzioni scolastiche di apportare al Bilancio di previsione 2024-2026 le variazioni necessarie ad adeguare l'avanzo vincolato applicato nel rispetto dell'art. 51, comma 4 del D.Lgs 118/2011.*

Le modalità di inserimento in Sap di tutti gli importi necessari alla compilazione e produzione degli allegati di bilancio tramite SpagoBi sono riportati nella apposita scheda Allegato 10 - Istruzioni operative per le registrazioni in Sap e trasferimento dati in SpagoBi.